# 7 Troubleshooting - Hướng dẫn xử lý lỗi Biến tần Yaskawa

#### General Fault and Alarms

Faults and alarms indicate problems in the drive or in the machine.

An alarm is indicated by a code on the data display and the flashing ALM LED. The drive output is not necessarily switched off.

A fault is indicated by a code on the data display and the ALM LED is on. The drive output is always switched off immediately and the motor coast to stop.

To remove an alarm or reset a fault, trace the cause, remove it and reset the drive by pushing the Reset key on the operator or cycling the power supply.

This lists up the most important alarms and faults only. Please refer to the Technical Manual for a complete list.

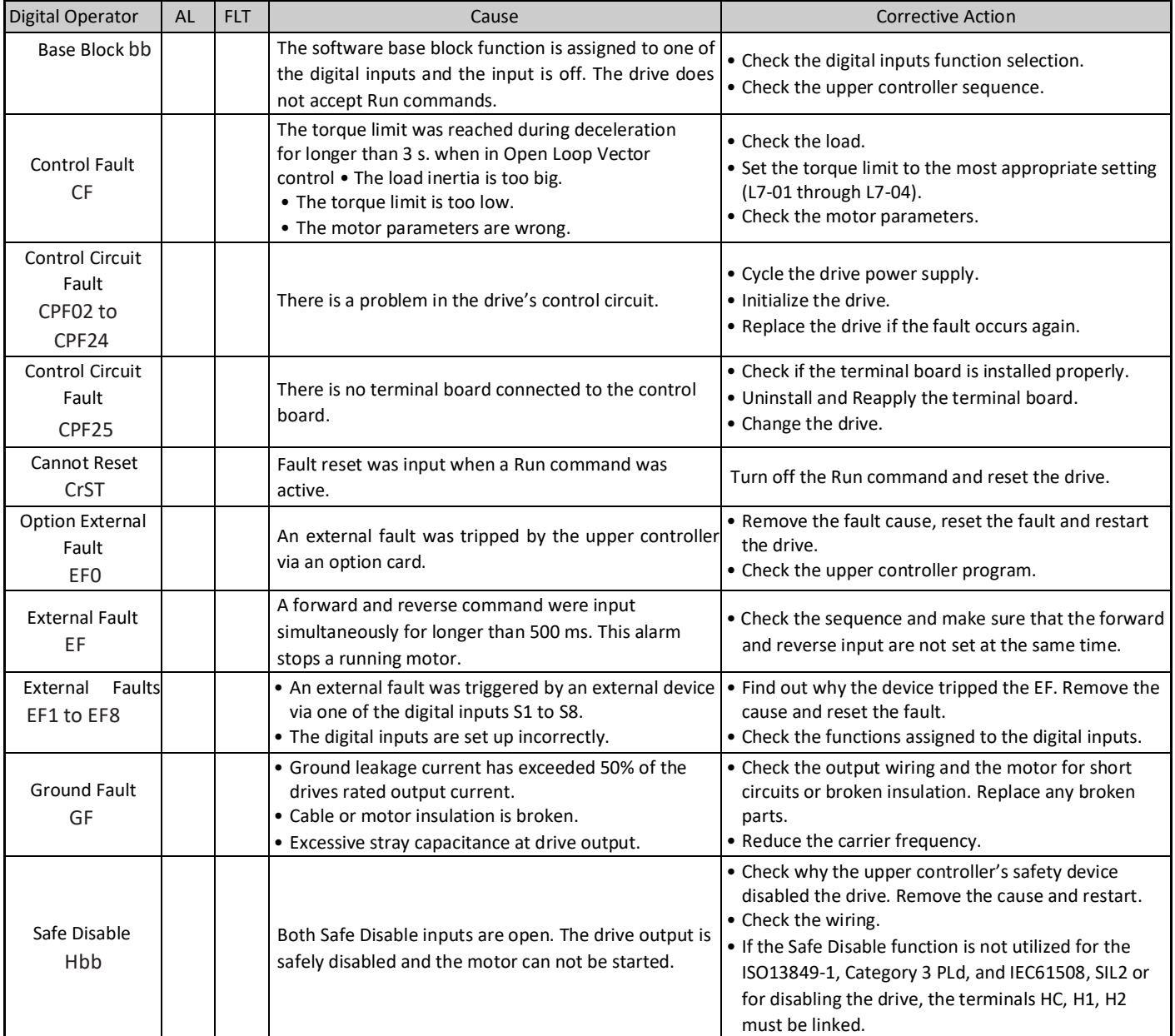

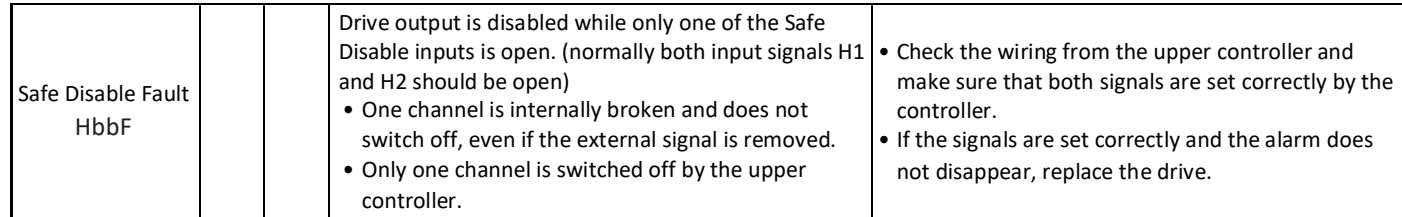

YASKAWA ELECTRIC TOEP C710616 27D - AC Drive A1000 - Quick Start Guide **EN 31** No. 31

# 7 Troubleshooting

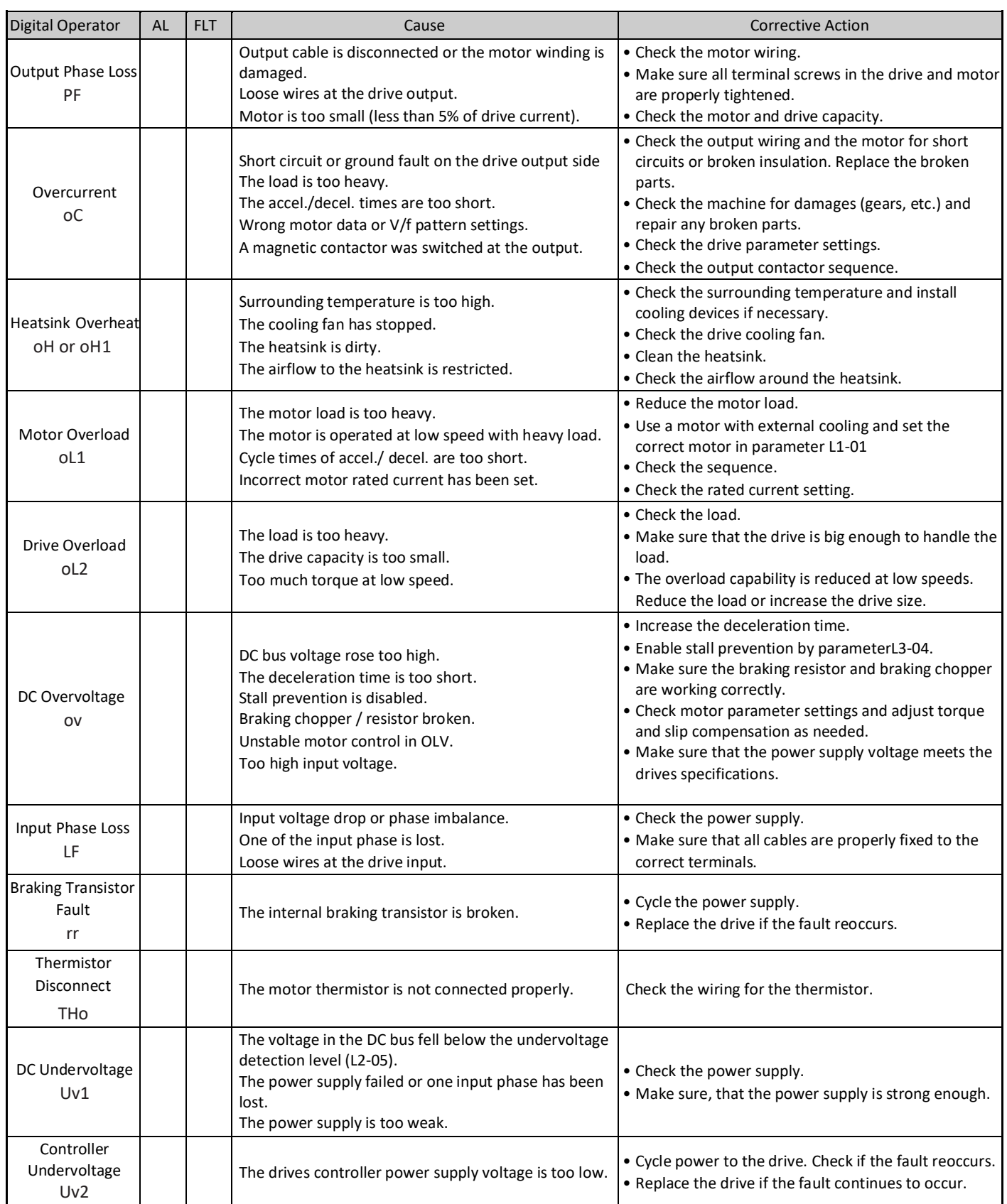

The charge circuit for the DC bus is broken.  $\cdot$   $\cdot$  Cycle power to the drive. Check if the fault reoccurs. • Replace the drive if the fault reoccurs.

EN 32 YASKAWA ELECTRIC TOEP C710616 27D - AC Drive A1000 - Quick Start Guide

7 Troubleshooting

## Operator Programing Errors

An Operator Programming Error (oPE) occurs when an inapplicable parameter is set or an individual parameter setting is inappropriate. When an oPE error is displayed, press the ENTER button to display U1-18 (oPE fault constant). This monitor will display the parameter that is causing the oPE error.

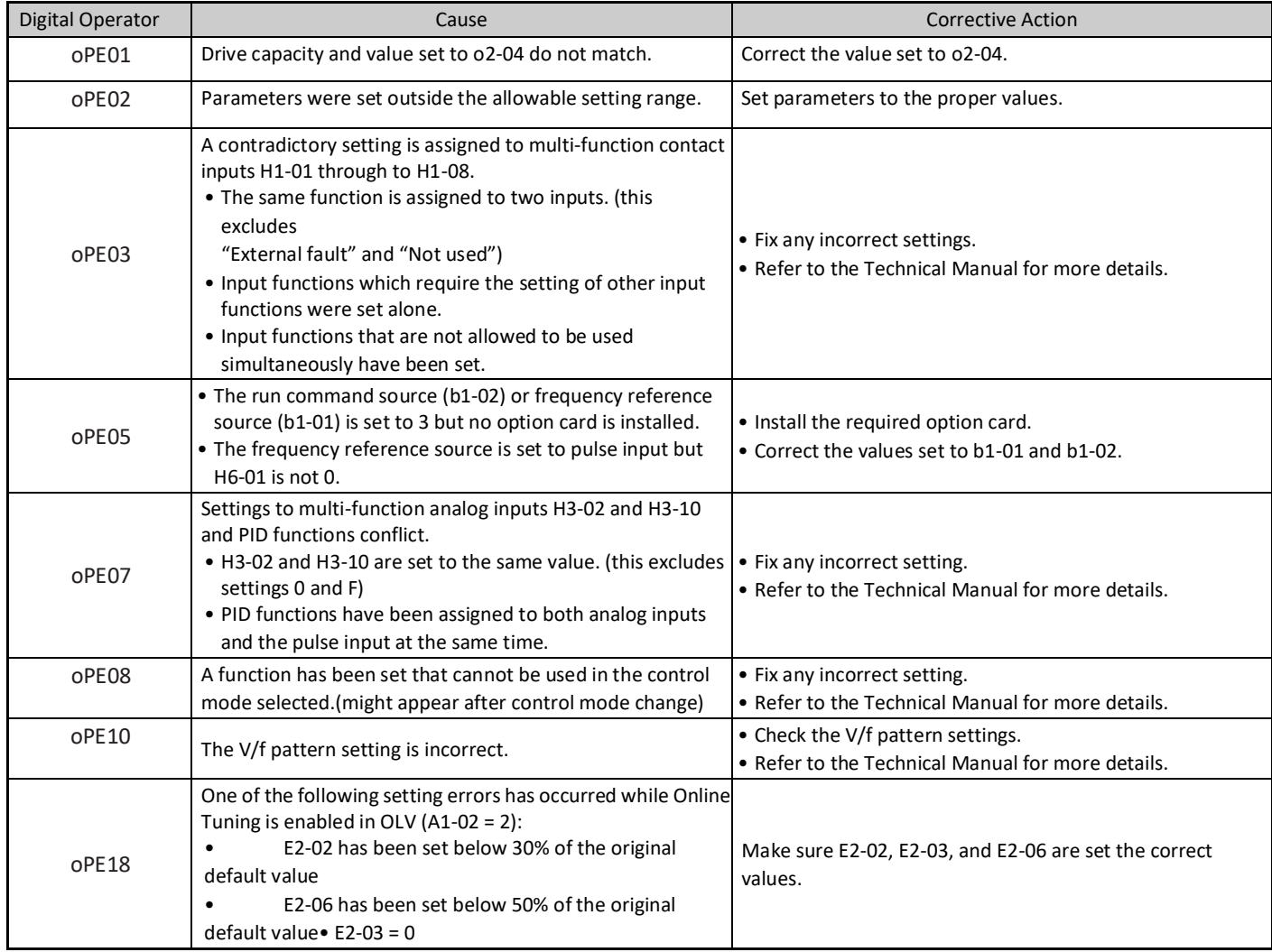

## Auto-Tuning Errors

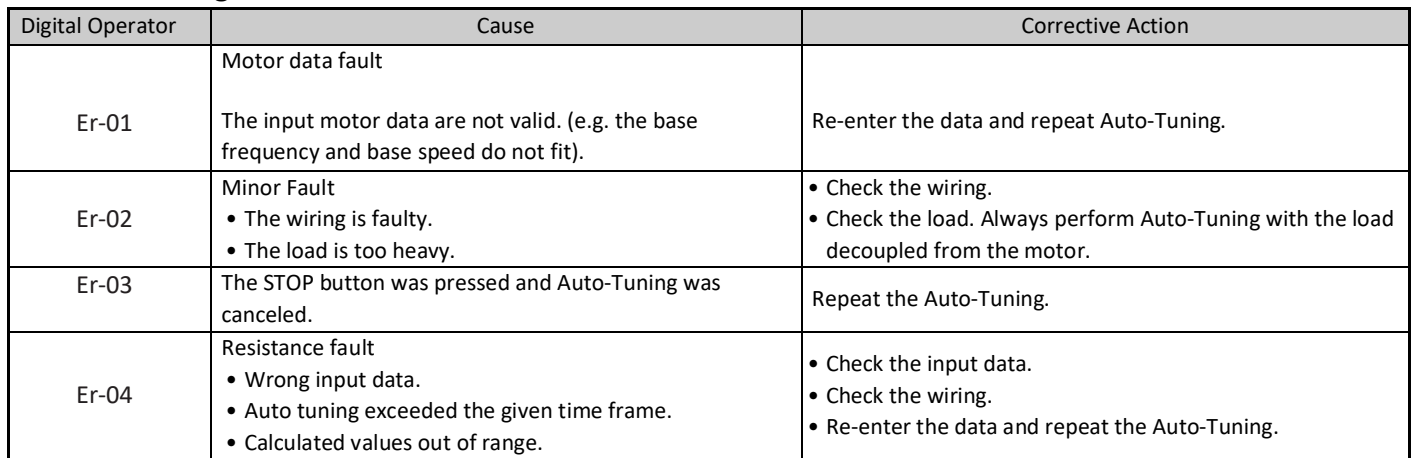

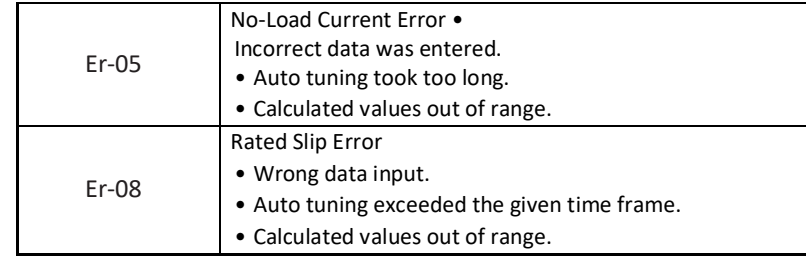

YASKAWA ELECTRIC TOEP C710616 27D - AC Drive A1000 - Quick Start Guide EN 33

# 7 Troubleshooting

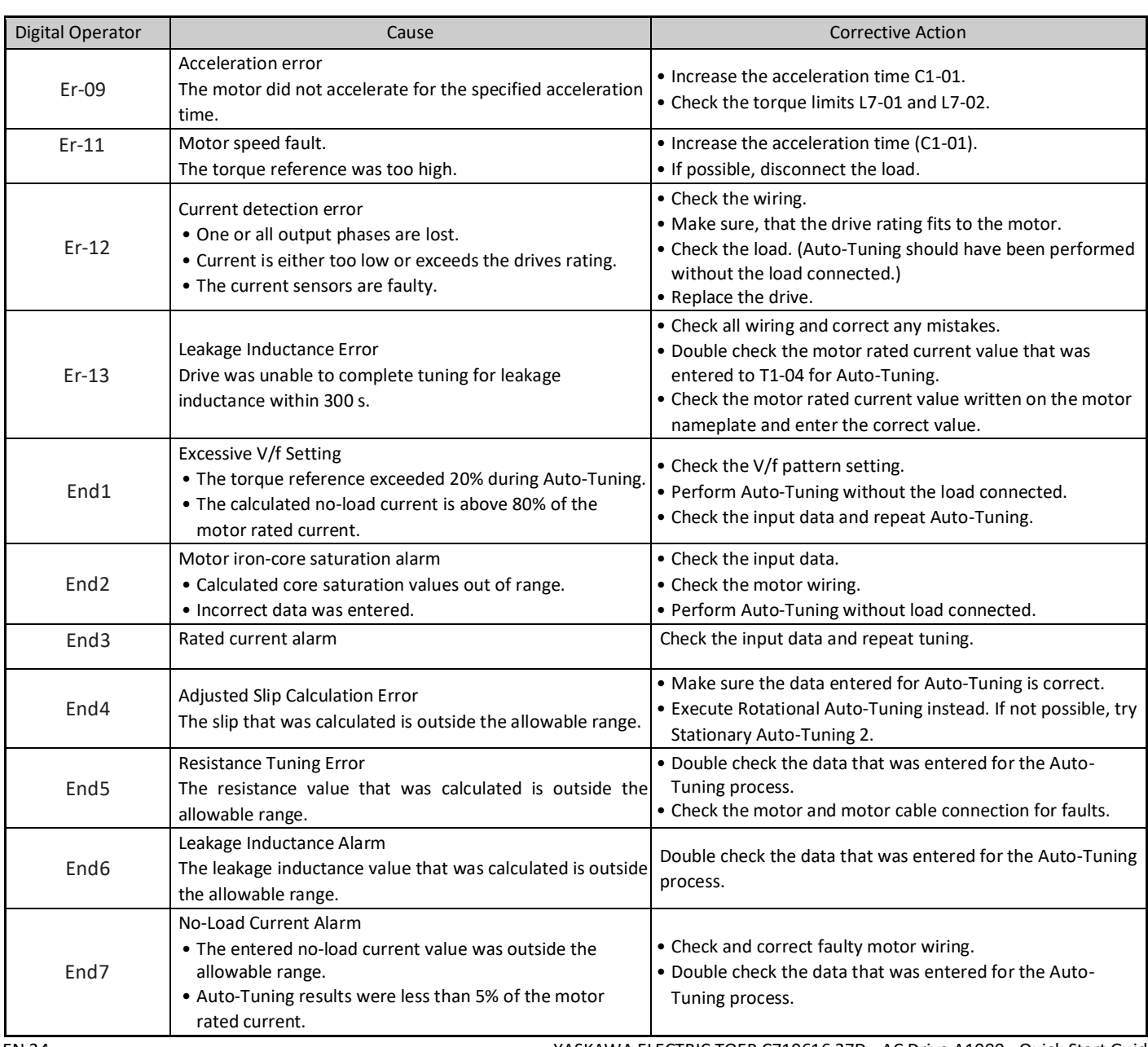

EN 34 YASKAWA ELECTRIC TOEP C710616 27D - AC Drive A1000 - Quick Start Guide